# 价差套利系统

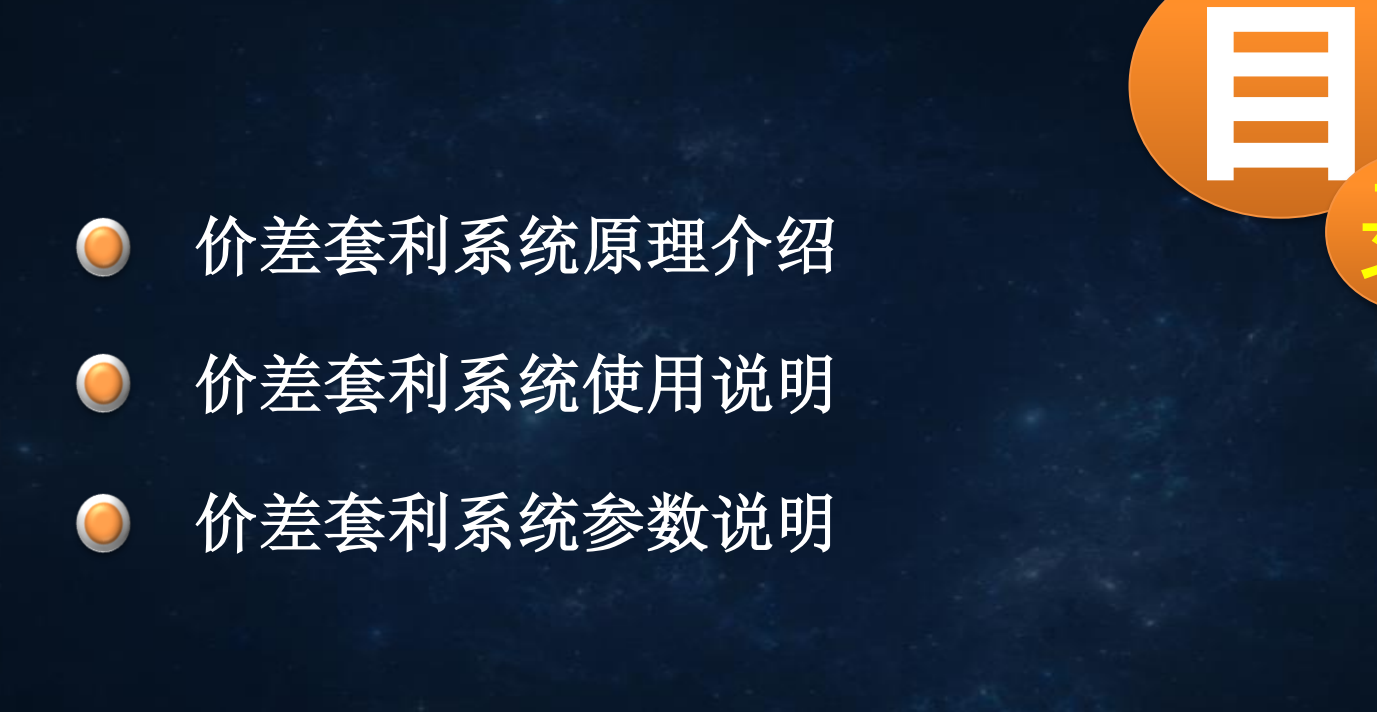

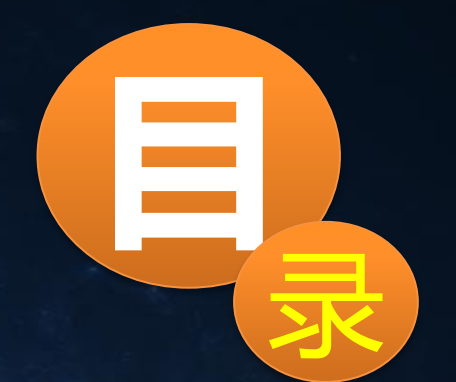

# 价差套利系统原理介绍

# 价差套利的原理

 同一个商品在不同平台上的报价,因为数据来源通道的不同以及网络条件的差异等 因素,会造成s价格上有快慢的差别(虽然这个时间很短),那么在某一个时间点上,一个 价格突变使得两个平台之间价差达到几十甚至上百点(小点),这就使价差套利成为可能。 例如,北京时间2017.07.10 19:26:37,黄金XAUUSD在平台A上的卖价1209.66,买价 1210.16(点差50点);同时在平台B上的卖价1211.15,买价1211.57(点差42点); 二者 的净价差为1211.15-1209.66-(0.50+0.42)=0.57美元。

 如果此时在平台A上做1手XAUUSD多单开仓价1210.16,在平台B上做1手XAUUSD空单 开仓价1211.15, 那么这两个单子共同锁定0.57美元的净价差, 理论上可获净利57美元。

# 价差套利系统使用说明

# 价差套利系统的组成

价差套利系统就是根据上述原理研发而成,由"价差套利系统(控制端)"和 "价差套利系统(执行端)"两个部分组成,可以同时最多在4个平台交易账户两两之 间,同时实现10个货币对的实时监控和价差套利交易。

 那么工作的时候是由一个控制端EA(安装在任意一个MT4客户端上)和4个执行端 EA程序(分别安装在4个MT4客户端上)协同工作来自动完成两两之间套利交易的。

 控制端的功能,就是依据执行端上传的行情数据进行监控分析伺机发出开仓指 令,并对已发出的指令进行跟踪伺机发出平仓指令。

 执行端的功能,就是上传行情数据,执行开仓指令,上传相关订单数据和执行 平仓指令。

# 价差套利系统的使用

 价差套利系统可以做三种模型;剥头皮、抓新闻数据、抓延时。选取这三种任何 一种交易模式,都对平台的点差要求较高,要选择点差较小的平台。 剥头皮模式:可以设置参数开仓净价差点数小点位刷单,赚取退佣。图例是一个 平台刷单的手数。

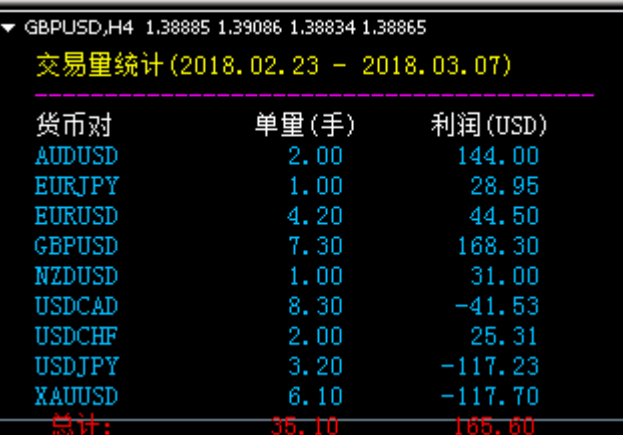

抓新闻数据:指大行情数据来临时,抓住一波数据。我们把参数设置当中的开仓 净价差点数扩大,这样的话遇大的行情波动就会抓的很准,因为设置的点数要是小, 本来就是靠两个平台之间的价格差来获利的,小点数的有可能会因为滑点,导致平仓 亏损。

 抓延时:指把盈利固定在某些一个平台上,取决于平台之间的时间快慢。我们可 以用一个实盘和模拟盘,把盈利都固定在实盘上,单独给实盘设置一个获利的点数, 在通过平台的时间快慢,来抓取。

以下具体讲解每个参数的实际意义

# 价差套利系统使用说明

# 一、价差套利系统(执行端)的加载和参数设置

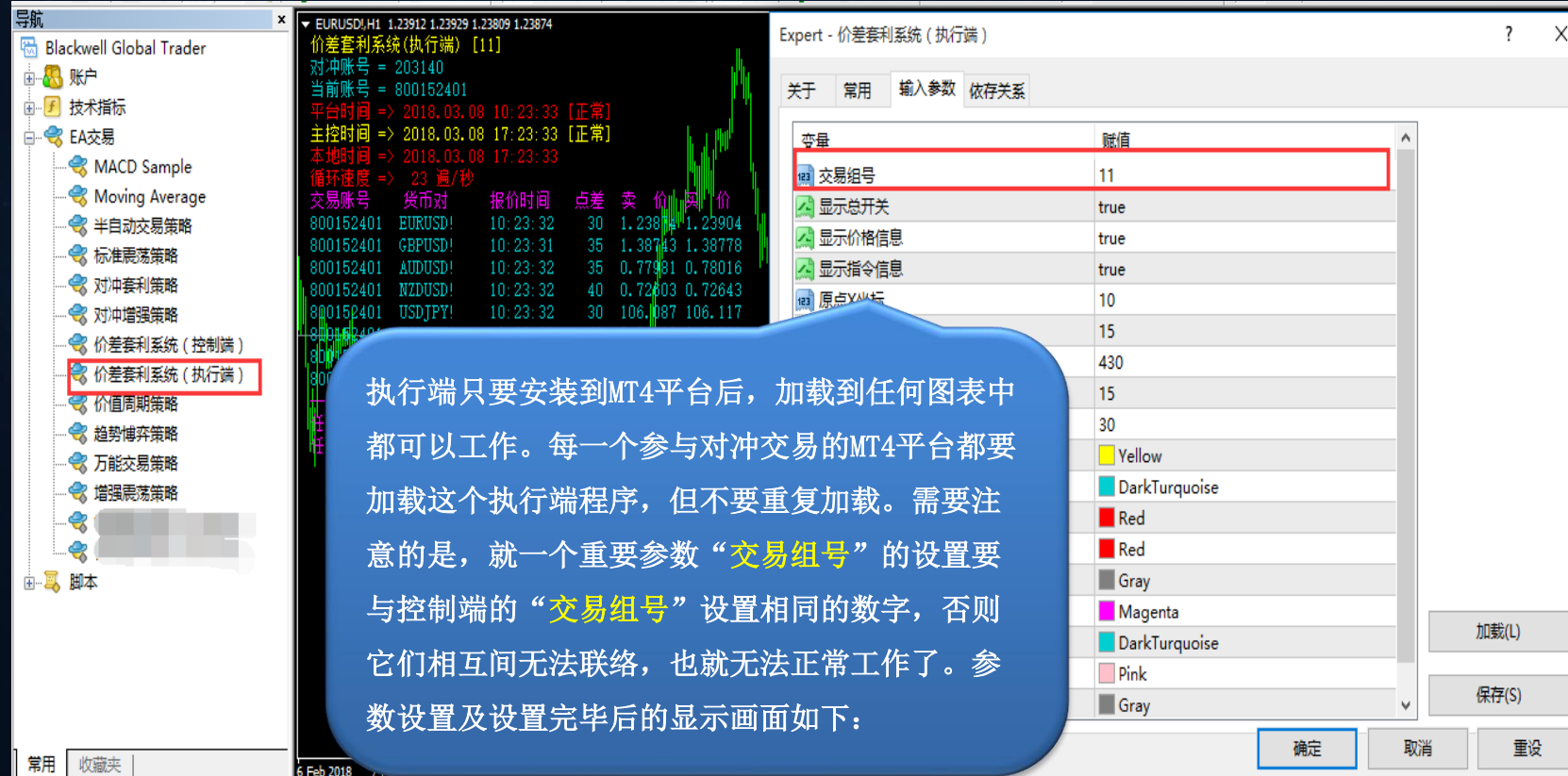

二、价差套利系统(控制端)的加载和参数设置

 控制端的参数设置分为八部分:组号与对冲品种、对冲账户属性、开关及行为属性、 仓量开仓条件和目标与止损参数、交易时段控制、交易间隔和持仓时间控制、其他参数设

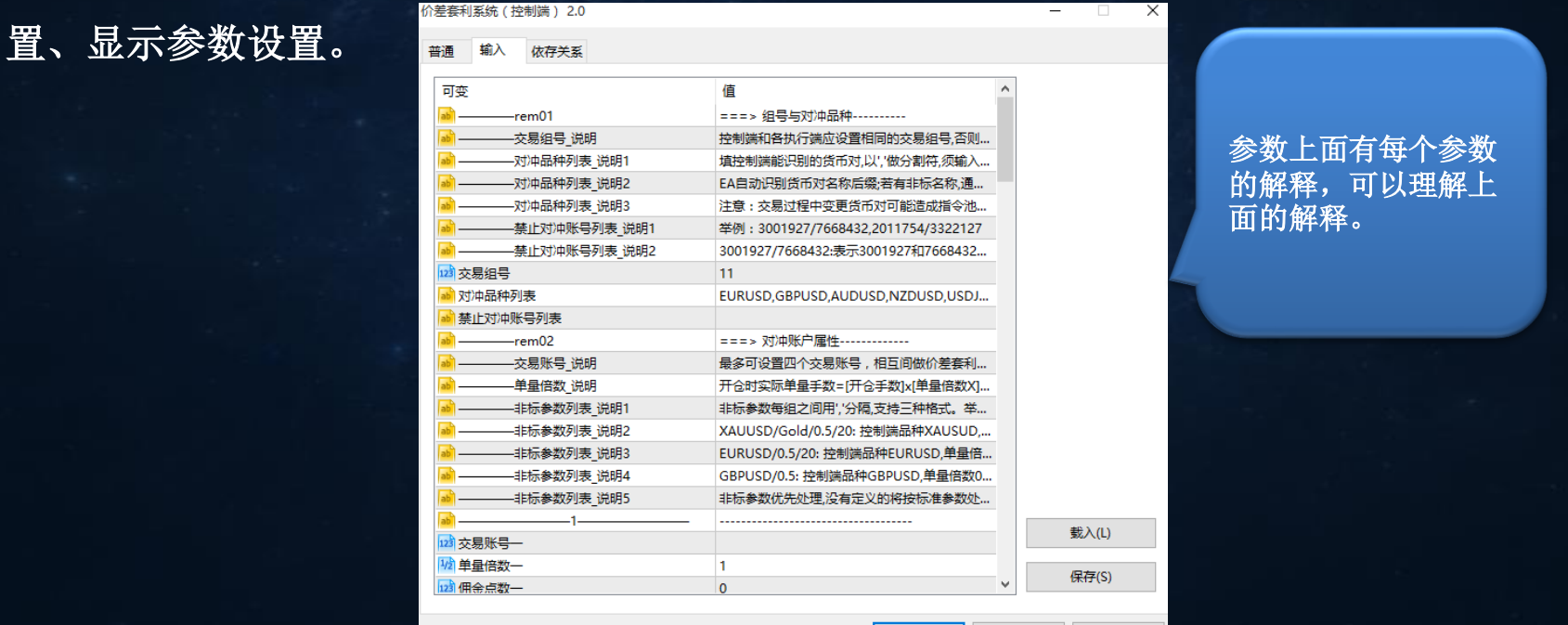

确定

取消

重置

#### 第一部分:组号与对冲品种

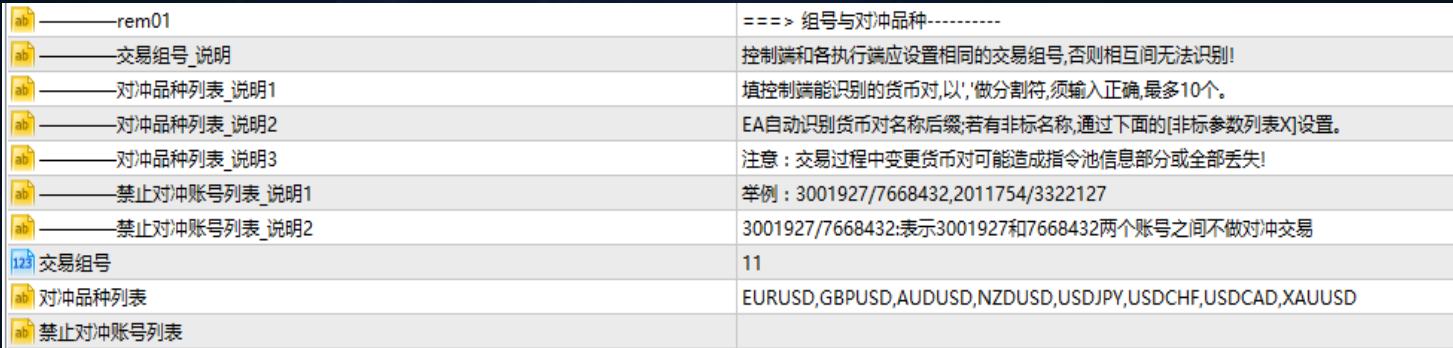

交易组号:选择任意一个MT4平台加载控制端程序并设置好参数后就可以工作了。控制端不 要重复加载,同时需要注意的是,参数"交易组号"的设置要与各执行端的"交易组号" 设置相同的数字,否则它们相互间无法联络,也就无法正常工作了。 对冲品种列表: 选择以控制端货币能识别的货币,最多输入10个货币。例如: 控制端平台 货币有货币后缀,而执行端没有,这个就要设置以控制端货币为准,写的货币带后缀。 (若有货币的前缀,这个是无法识别的)

#### 第一部分:组号与对冲品种

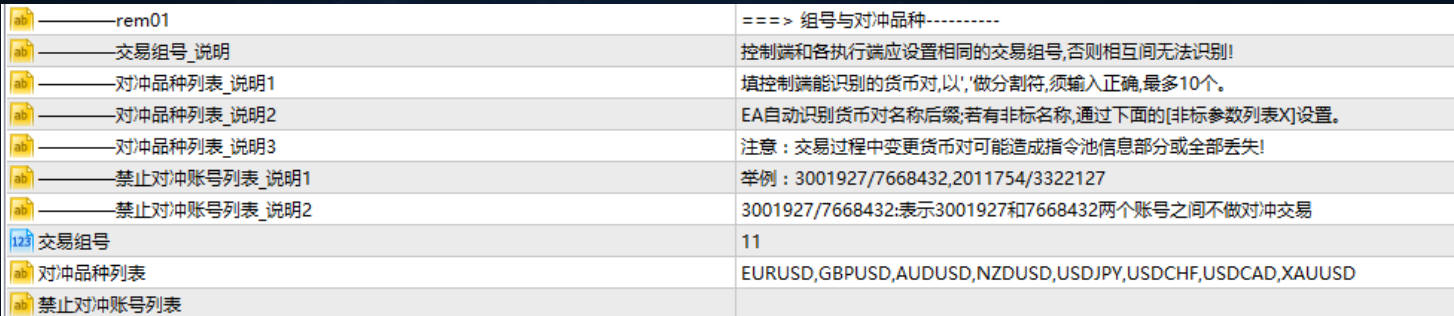

对冲品种列表当中的货币要是两个账户显示的名称不一样,可以在参数当中的非标参数列 表中设置。

例如:控制端显示XAUUSD,执行端显示GOLD,这种的时候就要在非标参数列表中设置 XAUUSD/GOLD

禁止对冲账号列表:指两个账户之间不能做对冲交易。

例如:203140/800152401:这样写就表示这两个账号之间不做对冲交易。

第二部分:对冲账户属性

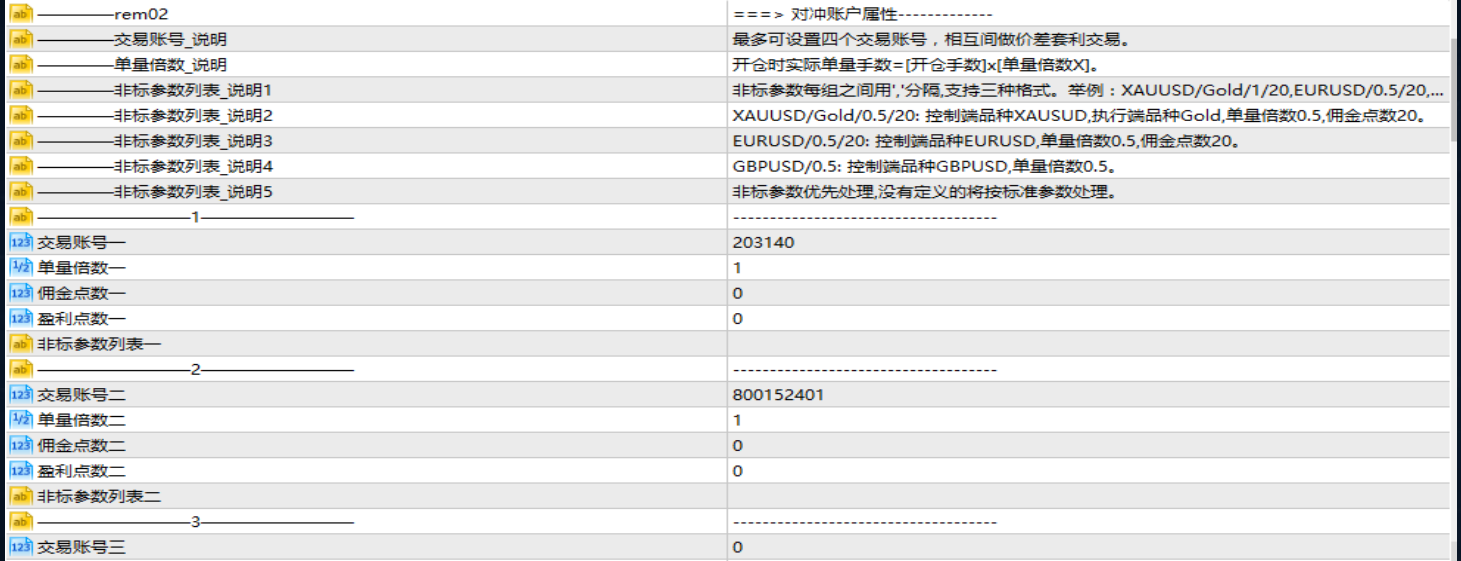

交易账号一:参与对冲交易的交易账号,可以输入控制端账号也可以输入执行端账号,先 输入任何一端账号都可以。如不输入账号,则直接忽略掉

单量倍数一: 如预设值为 1.0,指一倍。实际开仓单量=开仓手数x此单量倍数。注意系统 有内定手数限制(最高手数限制2手/见左上角标题),因此实际开仓单量会受此限制。

佣金点数一:账户的每交易一手数的佣金,如要是有佣金,可以在这个位置加上去。 盈利点数一:指这个账号的盈利和平仓条件(平仓条件有三个持仓秒数、整体获利、一个 账户的单独盈利点数,只要符合其中任何一个条件就会平仓)

例如:单独设置这个账号内的盈利点数,可以做抓延时,将盈利固定在某一个平台内,也 就是说只要这个账户达到了设置的盈利点数就会平仓,另外一个进行对冲的账户也会相应 的平掉。

非标参数列表一: 对冲品种列表当中的货币要是两个账户显示的名称不一样,可以在参数 当中的非标参数列表中设置。

例如:控制端显示XAUUSD,执行端显示GOLD,这种的时候就要在非标参数列表中设置 XAUUSD/GOLD

注意: 其余的交易账号, 就不一一举例了, 因为参数的使用方法一样, 如果交易账号一输 入的是控制端账号,那么交易账号二,就要输入执行端账号。

### 第三部分:开关及行为属性

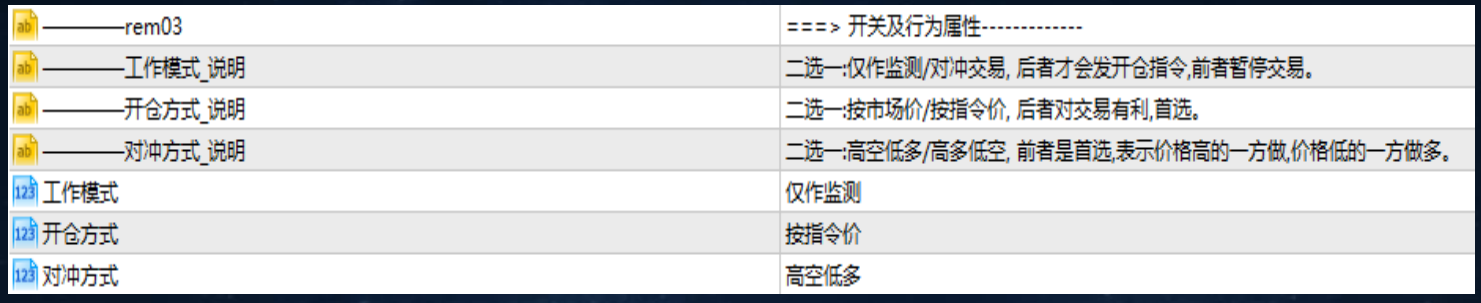

工作模式:指账户做单的模式,有两种分别是仅作监测、对冲交易。选择仅作监测是不会 交易,也就是暂停交易;选择对冲交易模式才会发出开仓指令,进行交易。 开仓方式:指按什么方式开仓,有两种分别是按市场价、按指令价。选择按市场价比较容 易成交;按指令价比较对交易获利有利,一般都是选择按照指令价进行。 对冲方式:指按什么条件开仓,有两种分别是高空低多/高多低空。前者表示价格对比后, 价格高的一方做空,价格低的一方做多,这样可以锁定价差利润;后者通常不应该出现, 但作为一种选项,使用者不妨尝试一下。

#### 第四部分:仓量、开仓条件、目标与止损参数

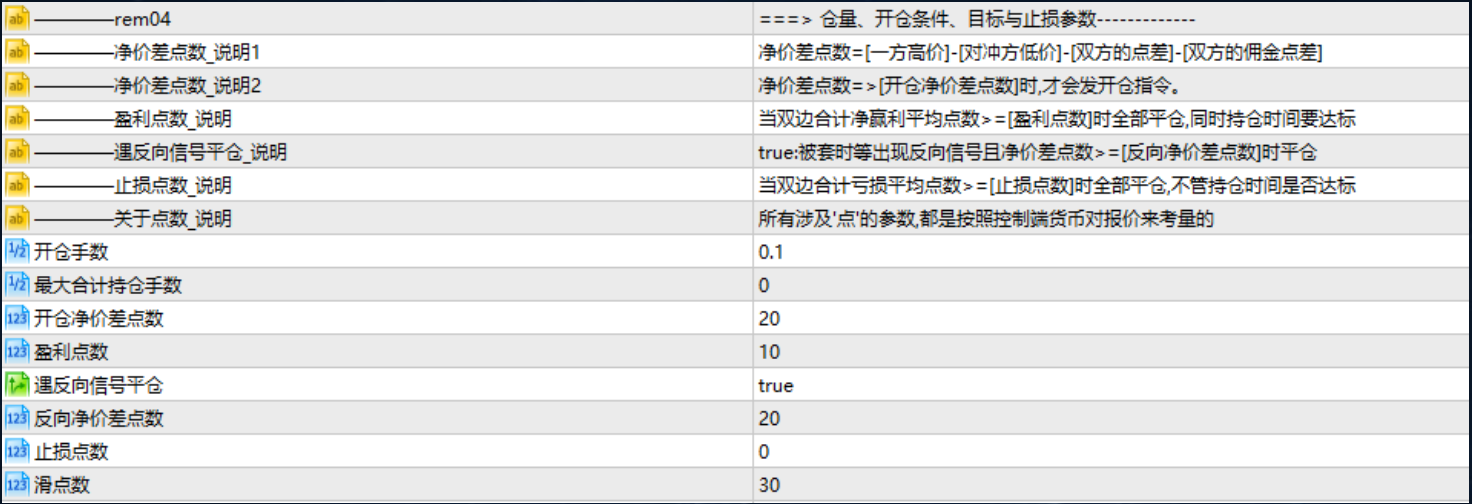

开仓手数: 指定开仓时订单的手数,最高手数限制为2。如账户一,设置了单量倍数3,开 仓手数设置为0.3,则实际下单为0.3\*3=0.9手数,公式为:实际开仓单量=开仓手数x单量 倍数;要是没有设置单量倍数,则就按照实际设置的开仓手数下单。 最大合计持仓手数:指设定每个交易账户最大合计持仓量,若达到或超过此数值时,不会 开新单。当参数为0,则不受此限制。

开仓净价差点数:指满足设置的开仓条件,才会进场做单。 如何知道是否满足开仓净价差点数,先要知道平台之间的净价差是多少? 图例:

交易账号 货币对 报价时间 点差 壺 价 买 价  $19$ 账号1 203140 EURUSD  $11:38:00$ 1.23093 1.23112  $11:38:01$ 1.23088 1.23118 800152401 EURUSD! -30 -账 号2

毛价差点数指两交易账户在同一商品的报价中,较高的报价减去较低的报价的差。 毛价差点数=1.23088-1.23093=5点

净价差点数=毛价差-(账号1点差+账号2点差+佣金点数1+佣金点数2)=

 $5-$  (19+30+0+0) =-44

(佣金点数1和佣金点数2如没有设置就加上0即可)

以上结论: 当净价差点数>=开仓净价差点数时, 即满足价差套利的开仓信号条件。所以通 常设置开仓净价差点数大于0,比如30,才有钱可赚;如果设置一个负数,比如-50,就会 很频繁地下开仓指令。

盈利点数: 指每手账户的盈利点数。如账户1手数1+账户2的手数1=2手\*盈利点数10=20,就 是指两个账户要盈利20点才会平仓。(平仓的条件有三个,只要符合其中的一个就会平仓, 盈利点数一, 没有设置的话, 就可以直接忽略; 盈利点数, 整个对冲账户的整体盈利; 持 仓秒数,在规定的时间内持仓,超过了就会平仓) 与反向信号平仓: 默认的是开启,指正向信号被套住的时候,并且出现了反向信号,这个 时候会在一个最有利的情况下平仓。 反向净价差点数:和正向净价差点数一样的算法,符合了反向净价差点数的话,就会启动 反向信号平仓。 止损点数:指当两边账户合计的亏损点数>=设置的止损点数时就会全部平仓。 滑点数:开仓条件指定的滑点数,如不设置则会不做单。

# 第五部分:交易时段控制

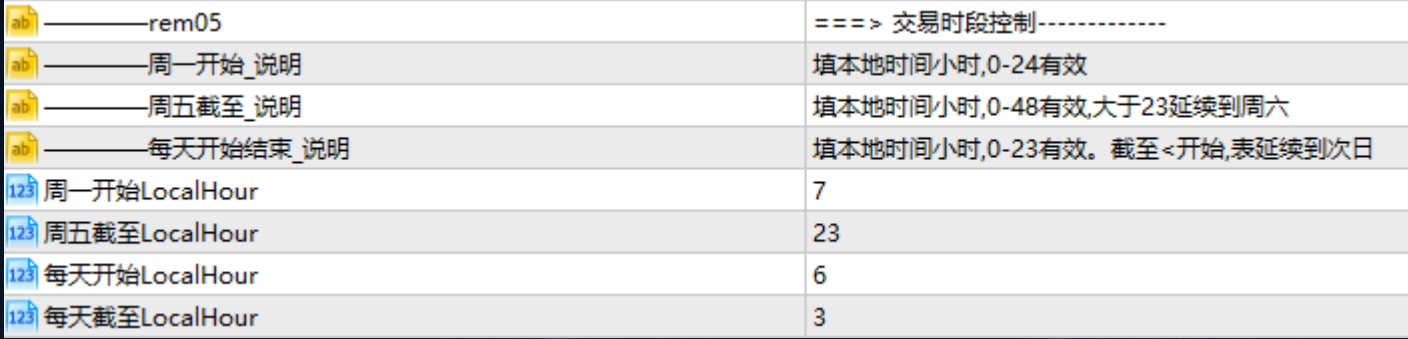

周一开始LocalHour: 预设7,指周一开始7点以后开始交易,周二做单就以每天的开始时间 为准。 周五截至LocalHour: 预设23,指周五23点以后不在交易。 每天开始LocalHour: 预设6, 周二开始6之后开始交易。

每天截至LocalHour: 预设3, 每天超过凌晨3点, 不交易。除了周五 以上四个参数是设置本地时间交易时段,在这个交易时段内才会开仓。

第六部分:交易间隔和持仓时间控制

| rem06          | ===> 交易间隔和持仓时间控制------  |
|----------------|-------------------------|
| -最小开仓间隔秒数 说明   | 针对同一对账户之间、同一个品种及同一个方向而言 |
| –最小持仓秒数 说明     | 有些平台有最小持仓时间要求,请依具体情况设置  |
| —最大持仓秒数 说明     | 超过此时间还没有达到目标,将强制平仓      |
| —开仓指令有效秒数_说明   | 超过此时间还没有开仓的指令,将作废       |
| ——指令完结后保留秒数_说明 | 指令池中指令历史被保留的最长时间        |
| 12】最小开仓间隔秒数    | 60                      |
| 123 最小持仓秒数     | 65                      |
| 123 最大持仓秒数     | 300                     |
| 12] 开仓指令有效秒数   | 60                      |
| 128 指令完结后保留秒数  | 432000                  |

最小开仓间隔秒数:指每次开仓最小间隔多少秒。

最小持仓秒数:对冲的两个订单已经开出来了虽然已经盈利,但持仓时间没达到的话,也不会立 即平仓,因为要取决于平台的最小持仓要求。

最大持仓秒数:指持仓时间超过此参数时,订单将被强制平仓,而不管是否达到盈利标准。

开仓指令有效秒数: 交易指令发出后时间超过了此参数值, 还没有开单的, 指令作废, 若已开单 的一方将被按孤单处理立即平仓

指令完结后保留秒数:为了在控制端显示已经完成的交易指令的执行情况。

# 第七部分:其他参数设置

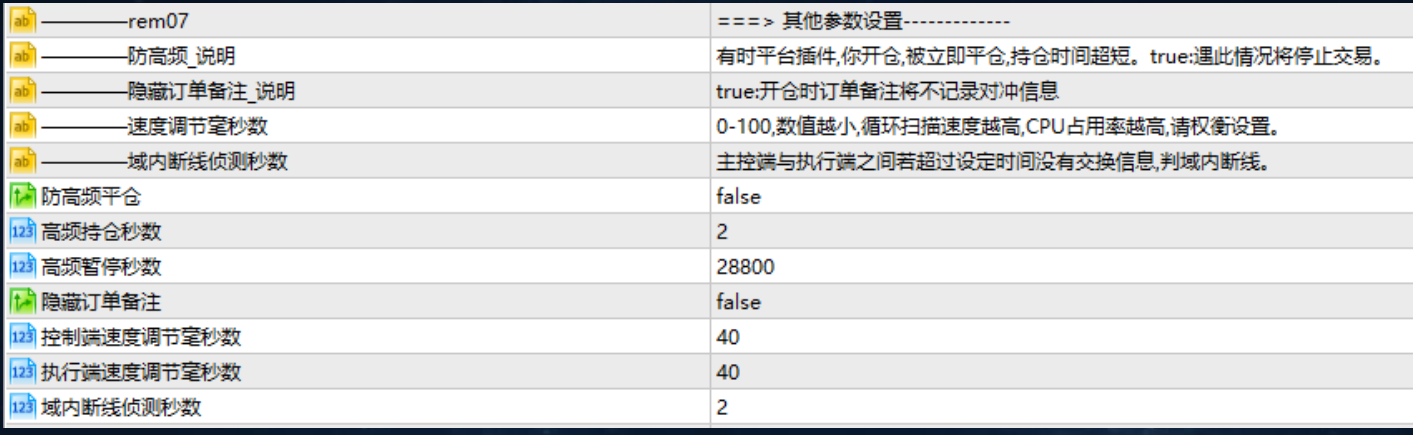

防高频平仓: 默认是关闭, 选择true是开启 高频持仓秒数: 2,最高持仓两秒被平仓,就会被认定为高频交易 高频暂停秒数: 28800,被认为高频平仓之后,系统会暂停交易28800,秒之后再开始交易。 以上三个参数是防止平台后台插件故意平仓,造成高频平仓。如果出现这情况,继续交易 对我们不利,系统就暂停对应账户和货币对的对冲交易。

隐藏订单备注: 默认是false不隐藏: true, 开仓时订单备注将不记录对冲信息。

 订单备注信息记录了开仓的指令价和当时的点差, 举例:311\_610388,113.914,30, 311是任务号;610388是与当前账户对冲的交易账户的账号;113.914是指令开仓价,与实 际开仓价进行比较,就知道平台是不是给滑点了及滑点的程度; 30是当时下达开仓指令时 的买卖价差点数。设当前交易账号是800130473,那么在610388这个交易账户中找到对应的 订单,备注信息311\_800130473,113.974,25。

控制端速度调节毫秒数:指控制端监测速度的周期。

执行端速度调节毫秒数:指执行端监测速度的周期。

域内断线侦测秒数:预设值2秒。控制端与执行端之间是否断线的标准,超过这个时间没有 连接算断线。比如执行端没有启动或自动交易按钮没有打开,控制端就会显示对应的执行 端断线; 如控制端没有启动或自动交易按钮没有打开,执行端就会显示控制端断线。

# 第八部分:显示参数设置

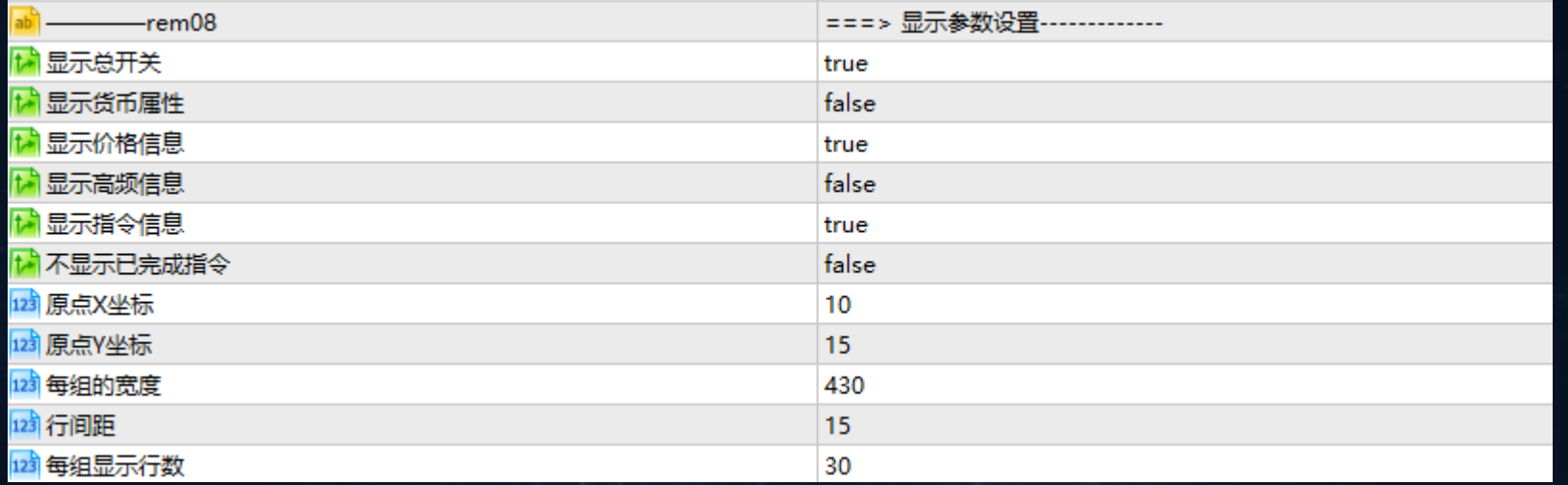

显示总开关: true,这是信息显示总开关,是开启的。还有后面若干参数都是控制画面显 示的, 就不一一赘述了。

下一页是控制端画面显示的样式。

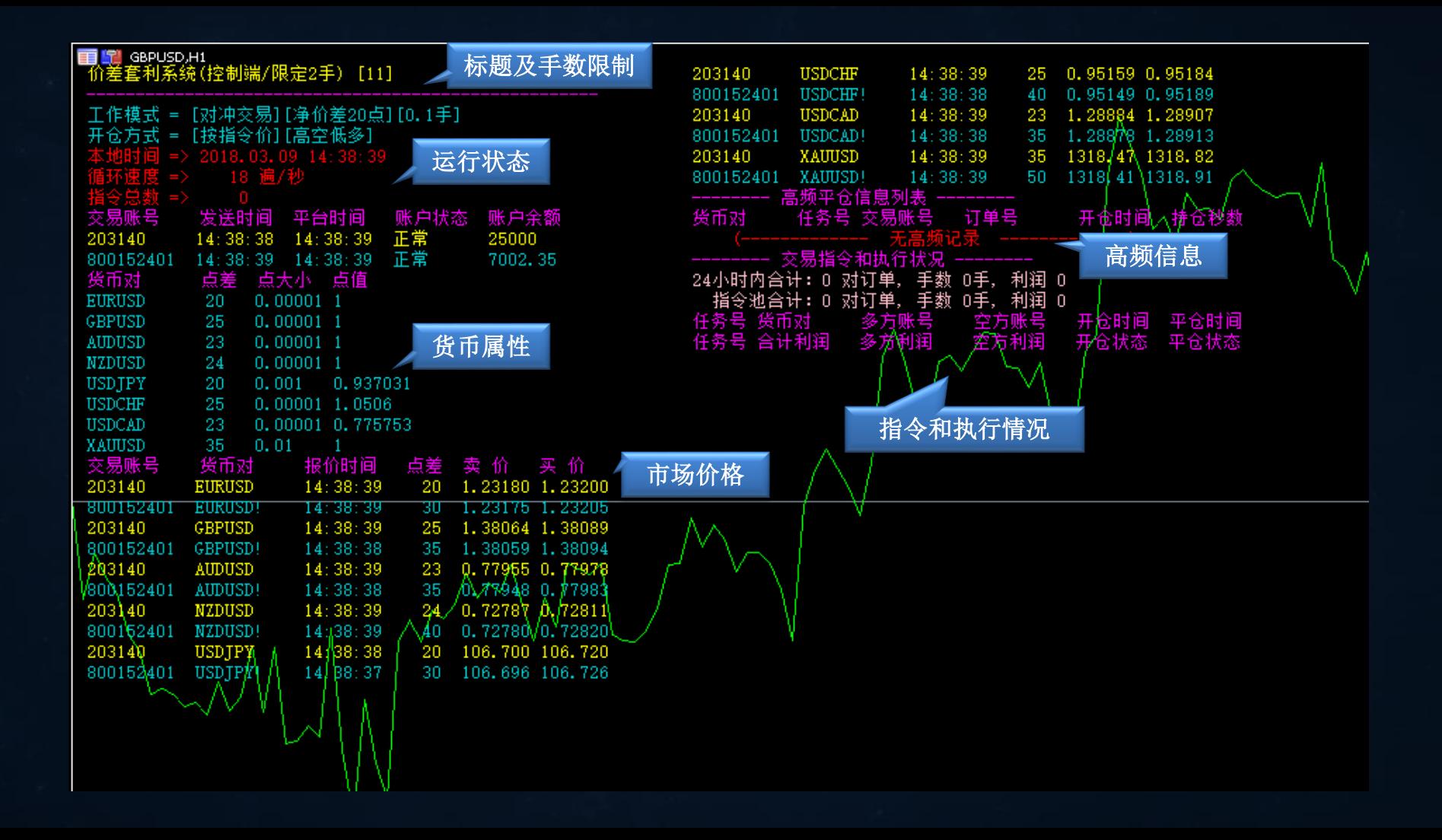

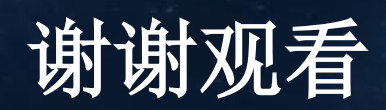